## **<< KnotTheory`**

Loading KnotTheory` version of September 6, 2014, 13:37:37.2841. Read more at http://katlas.org/wiki/KnotTheory.

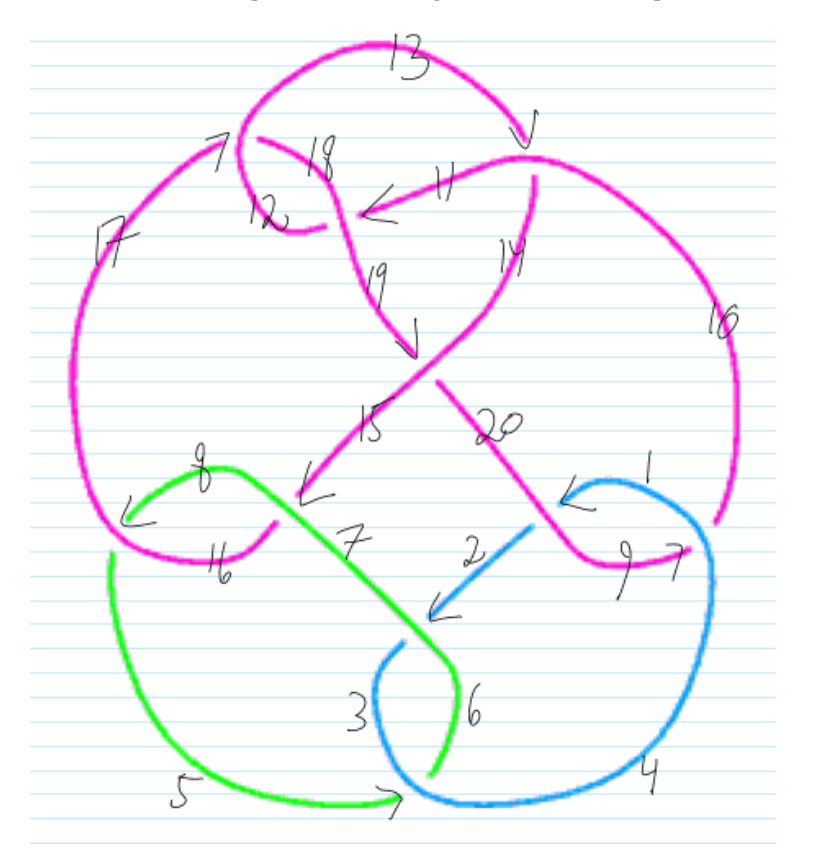

**L = PD[**

 $X[1, 20, 2, 9], X[2, 7, 3, 6], X[5, 4, 6, 3], X[8, 17, 5, 16], X[9, 4, 10, 1],$ **X[11, 18, 12, 19], X[13, 11, 14, 10], X[15, 8, 16, 7], X[17, 12, 18, 13], X[19, 15, 20, 14] ];**

**ArcPresentation[L] // Draw**

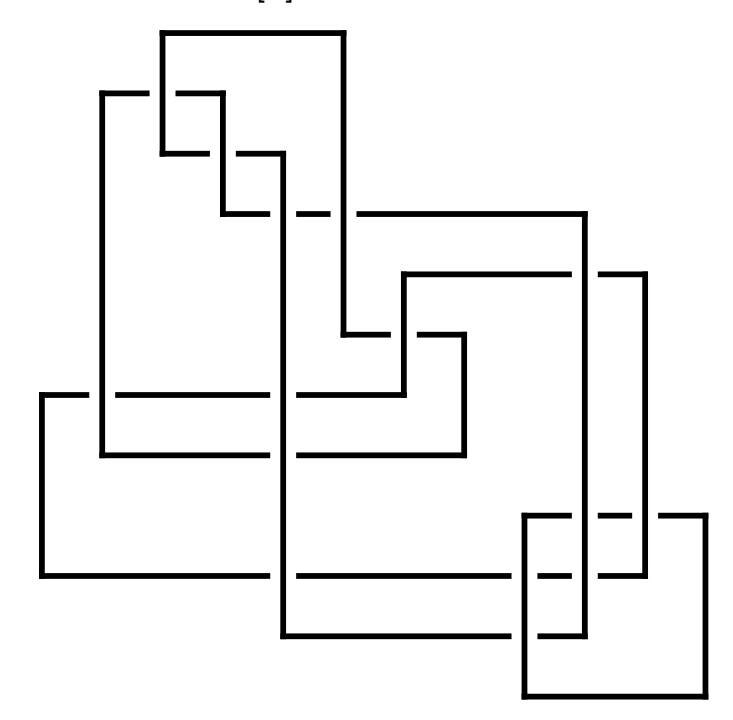

 $\texttt{MultivariableAlexander[L][t]} \ \textit{/.} \ \ \{\texttt{t[1]} \rightarrow \texttt{u}, \ \ \texttt{t[2]} \rightarrow \texttt{v}, \ \ \texttt{t[3]} \rightarrow \texttt{w}\}$ 1 u  $\sqrt{v}$  w<sup>3/2</sup>  $\left(-1 + u - u v + 3 w - 2 u w + 3 u v w - 3 w^2 + 2 v w^2 - 3 u v w^2 + w^3 - v w^3 + u v w^3\right)$